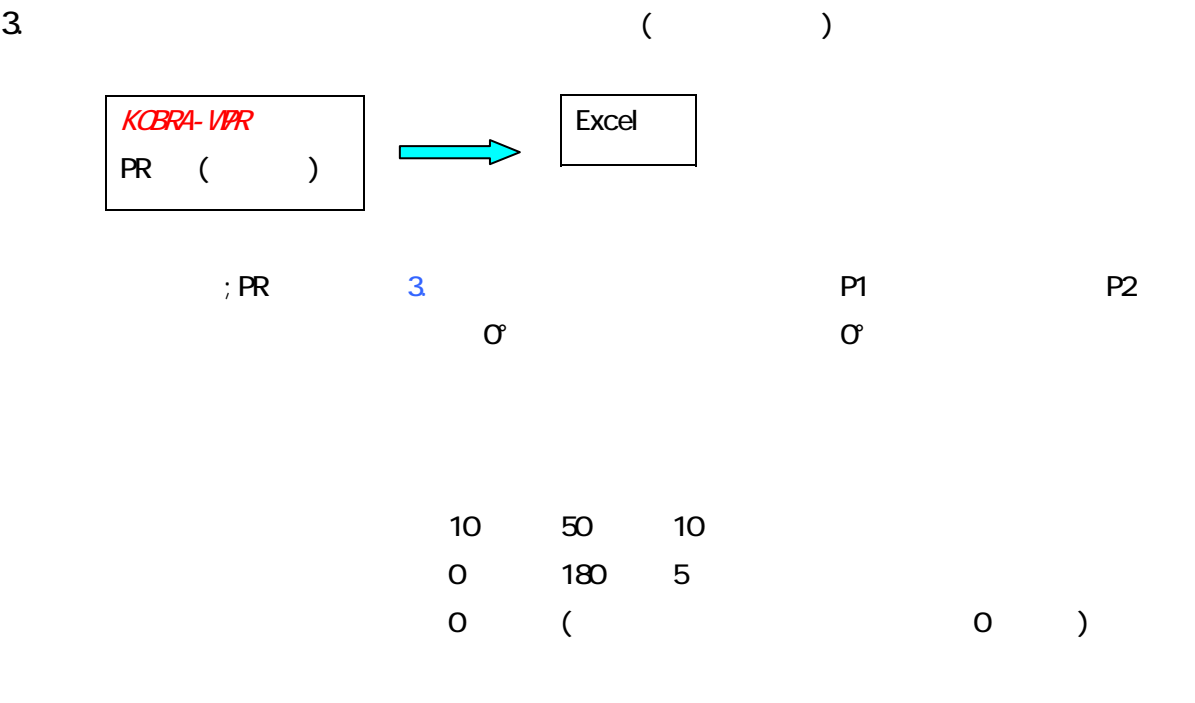

 $0^\circ$  180° 5°

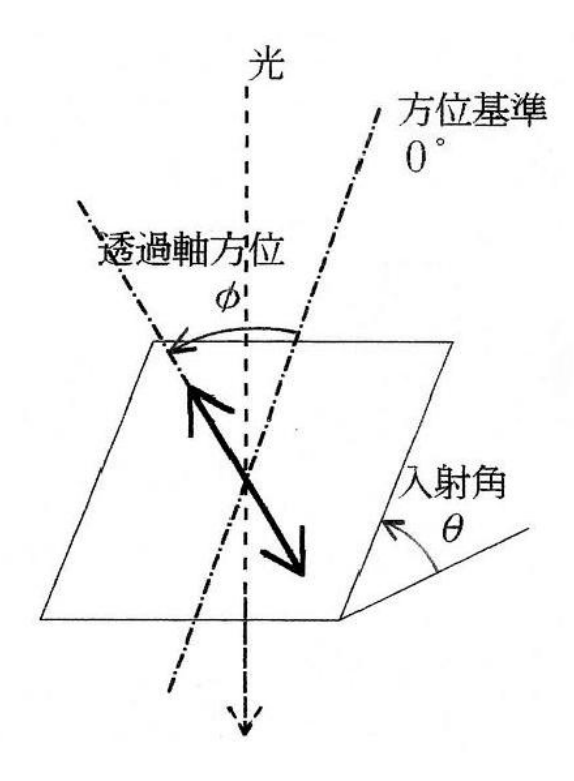

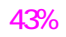

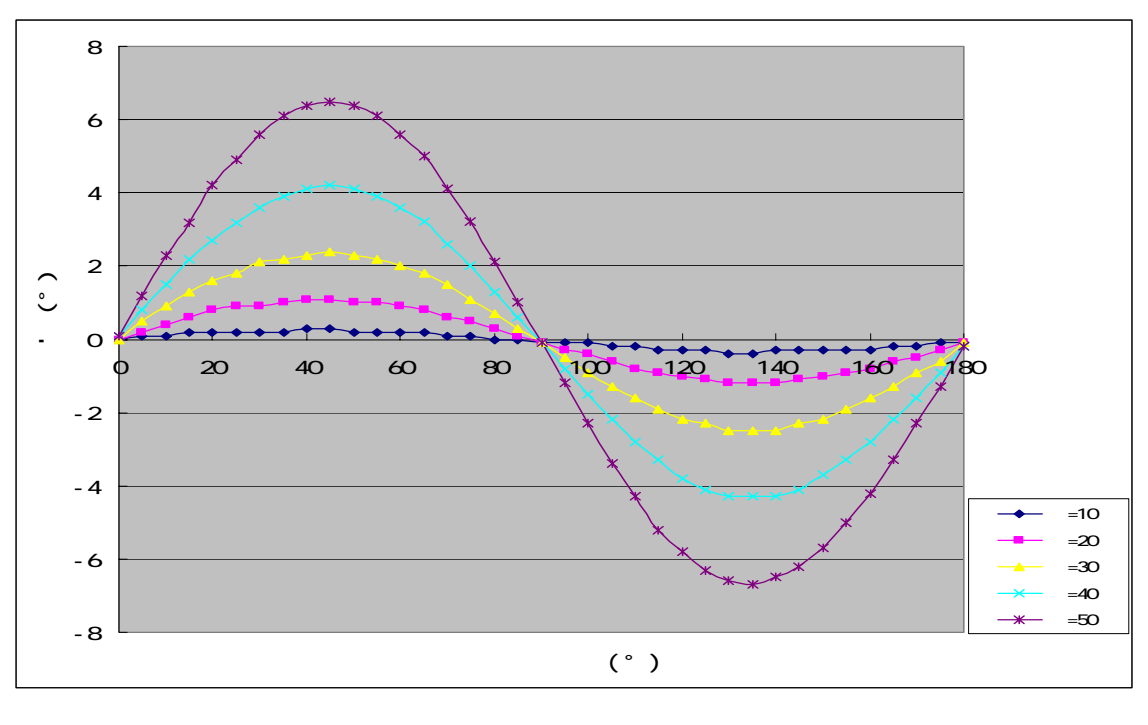

$$
1\qquad \qquad (\qquad )
$$

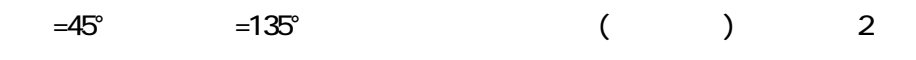

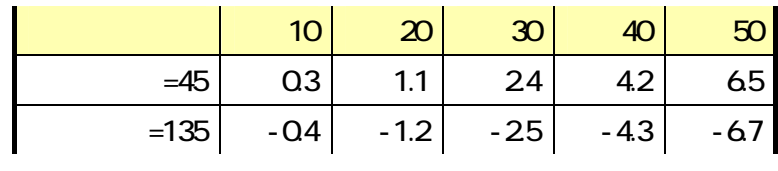

グラフ 2

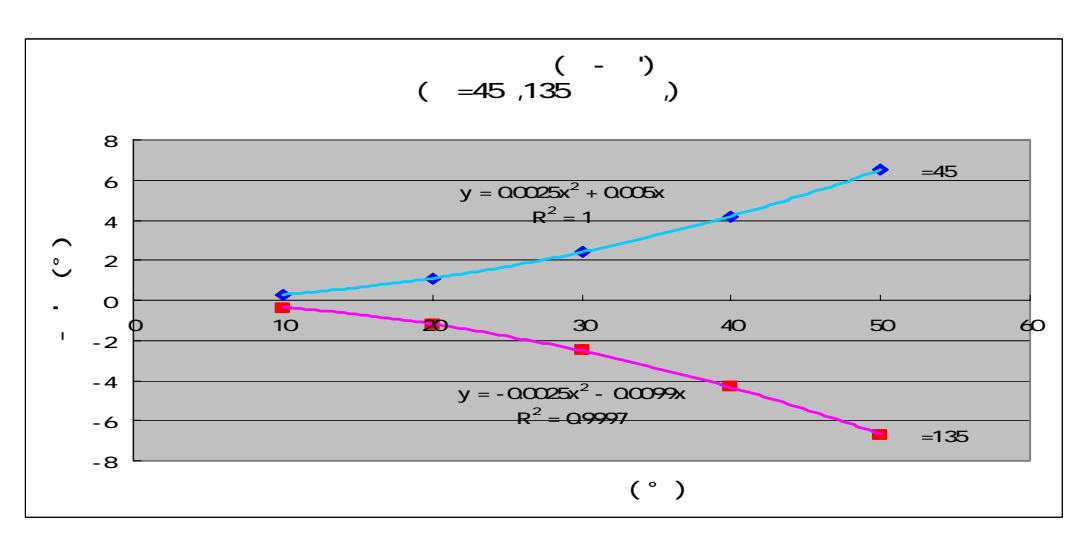

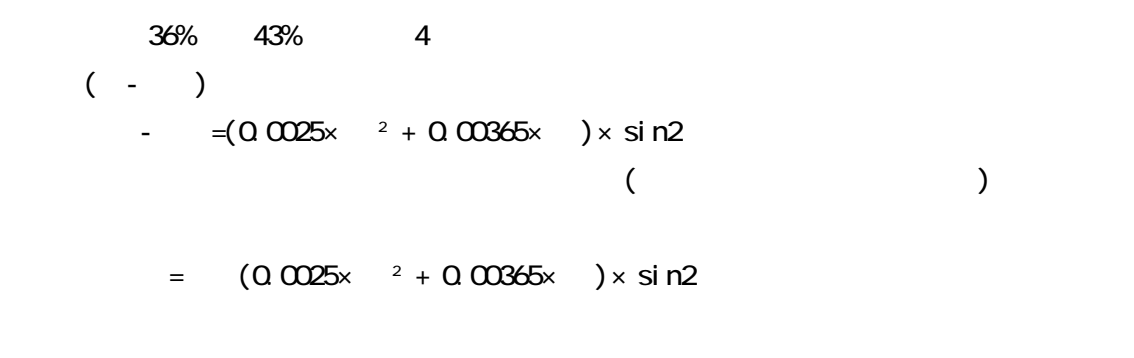

$$
1 = 30 \t 50 \t 3
$$

3

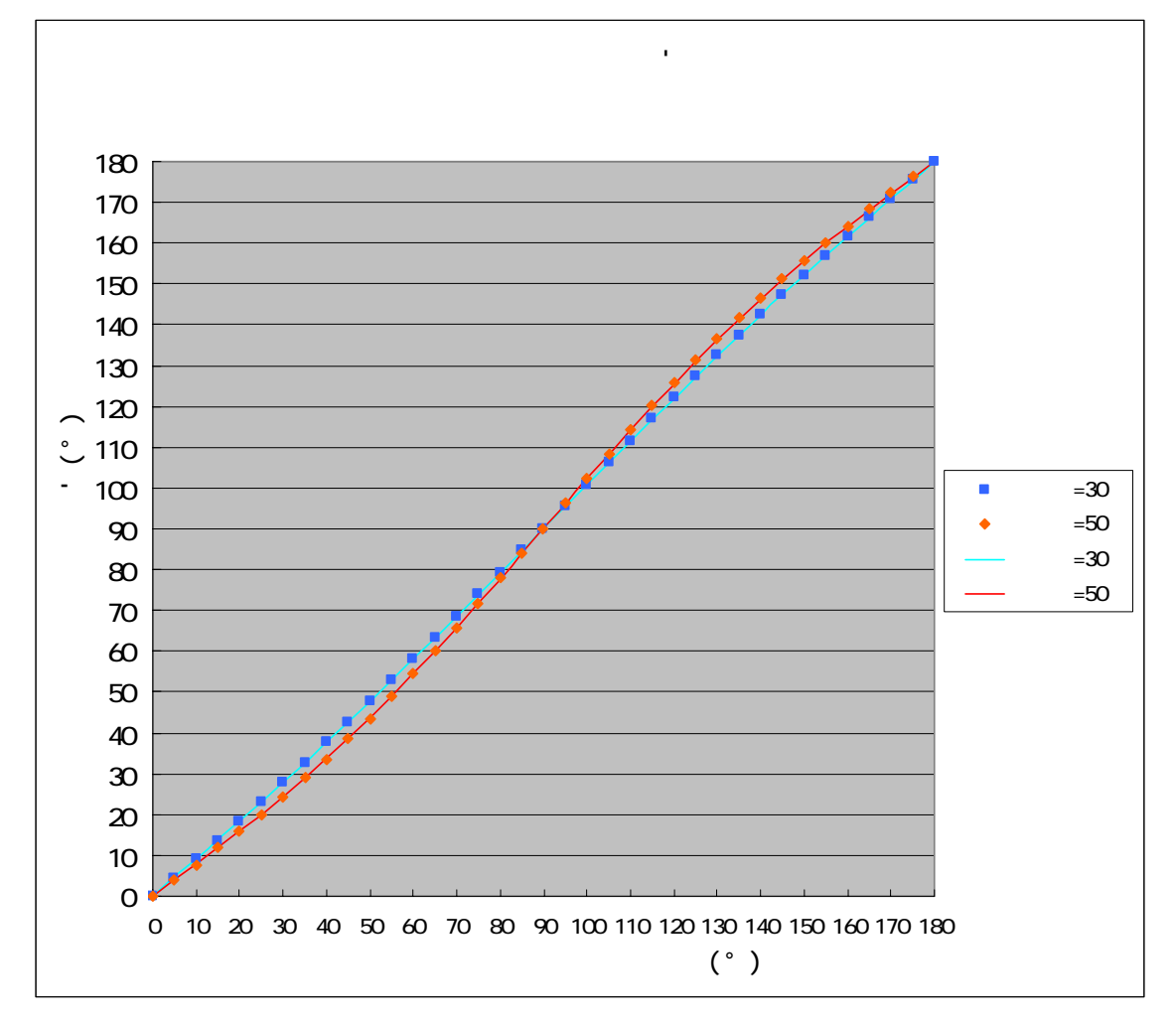